## МИНИСТЕРСТВО НАУКИ И ВЫСШЕГО ОБРАЗОВАНИЯ РОССИЙСКОЙ ФЕДЕРАЦИИ

## **ФЕДЕРАЛЬНОЕ ГОСУДАРСТВЕННОЕ БЮДЖЕТНОЕ ОБРАЗОВАТЕЛЬНОЕ УЧРЕЖДЕНИЕ ВЫСШЕГО ОБРАЗОВАНИЯ "РЯЗАНСКИЙ ГОСУДАРСТВЕННЫЙ РАДИОТЕХНИЧЕСКИЙ УНИВЕРСИТЕТ ИМЕНИ В.Ф. УТКИНА"**

СОГЛАСОВАНО УТВЕРЖДАЮ Зав. выпускающей кафедры Проректор по УР

А.В. Корячко

# **Компьютерная графика**

# рабочая программа дисциплины (модуля)

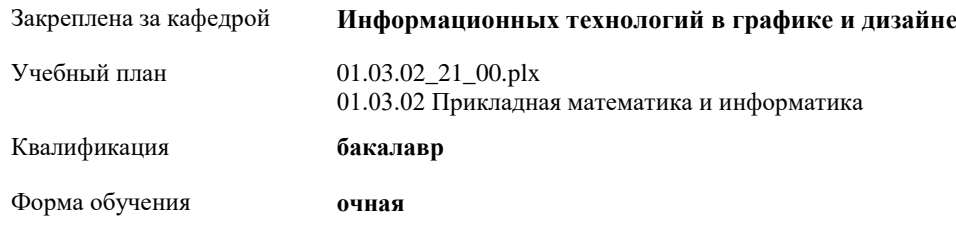

Общая трудоемкость **2 ЗЕТ**

#### **Распределение часов дисциплины по семестрам**

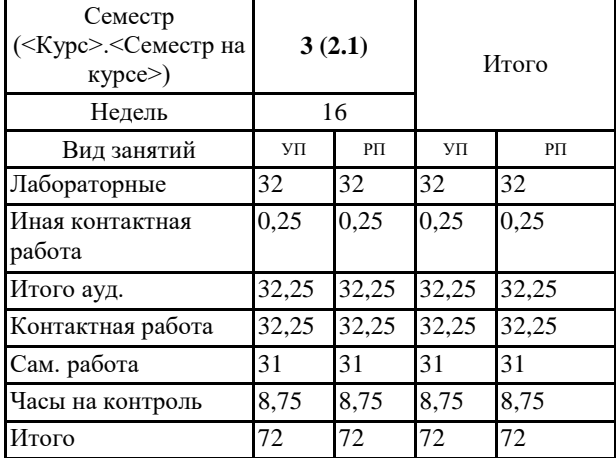

г. Рязань

УП: 01.03.02\_21\_00.plx стр. 2

Программу составил(и): *к.т.н., доц., Наумов Дмитрий Анатольевич*

Рабочая программа дисциплины **Компьютерная графика**

разработана в соответствии с ФГОС ВО: ФГОС ВО - бакалавриат по направлению подготовки 01.03.02 Прикладная математика и информатика (приказ Минобрнауки России от 10.01.2018 г. № 9)

составлена на основании учебного плана: 01.03.02 Прикладная математика и информатика утвержденного учёным советом вуза от 28.01.2022 протокол № 6.

Рабочая программа одобрена на заседании кафедры **Информационных технологий в графике и дизайне**

Протокол от 16.05.2022 г. № 9 Срок действия программы: 2022-2025 уч.г. Зав. кафедрой Наумов Дмитрий Анатольевич

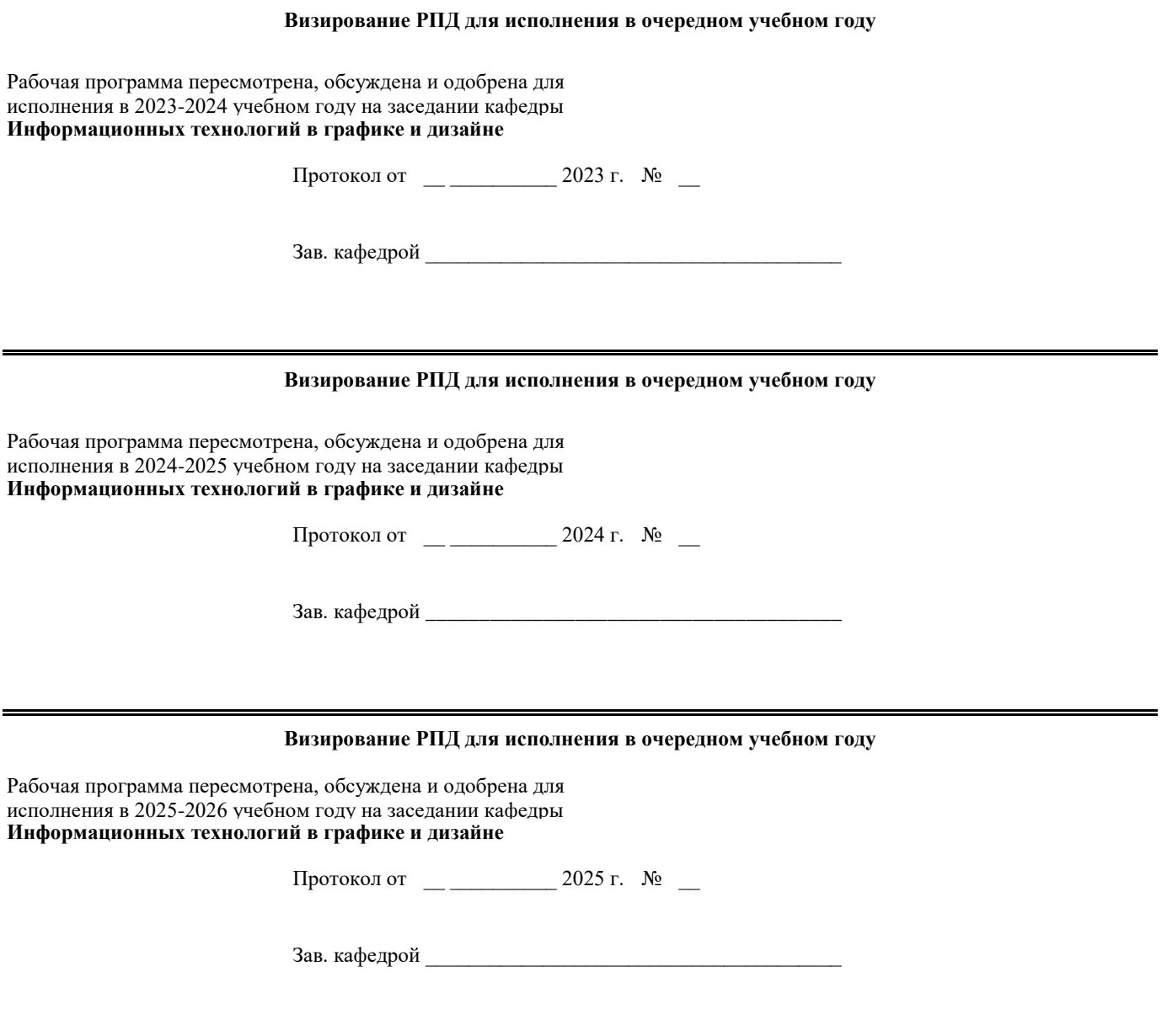

### **1. ЦЕЛИ ОСВОЕНИЯ ДИСЦИПЛИНЫ (МОДУЛЯ)**

1.1 подготовка выпускников к будущей проектно-конструкторской деятельности в области проектирования электронных и оптико-электронных приборов; выработка знаний, умений и навыков, необходимых студентам для выполнения текстовой и проектно-конструкторской документации и моделирования технических систем с использованием систем автоматизированного проектирования; формирование навыков самостоятельного выполнения проектно-конструкторских работ.

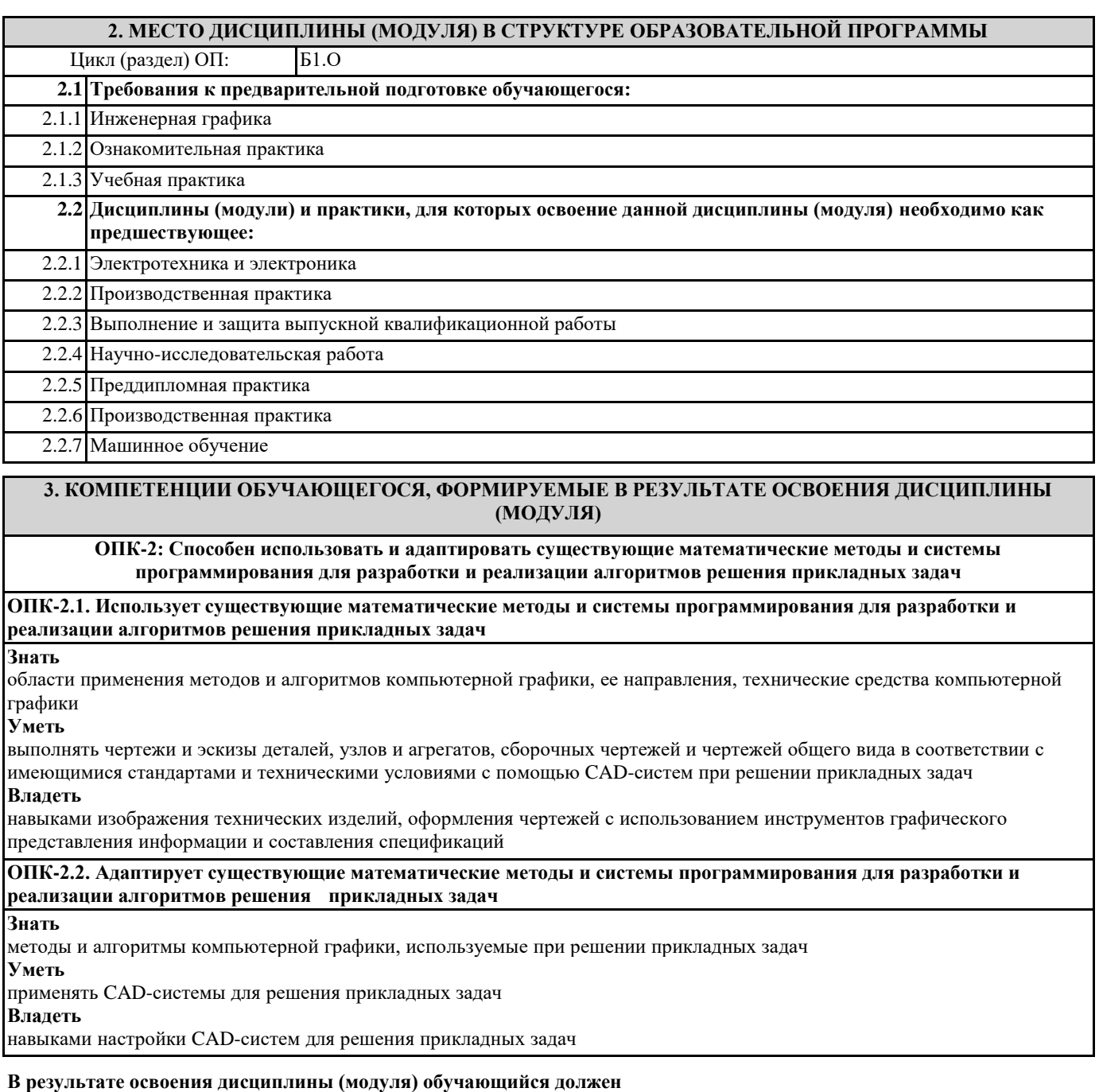

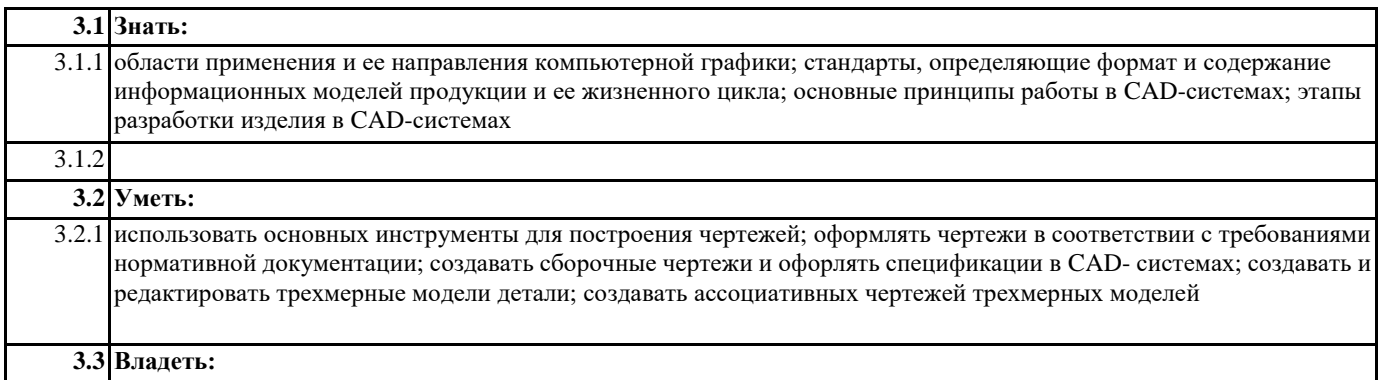

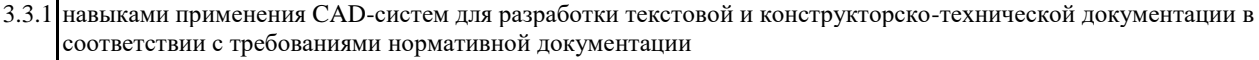

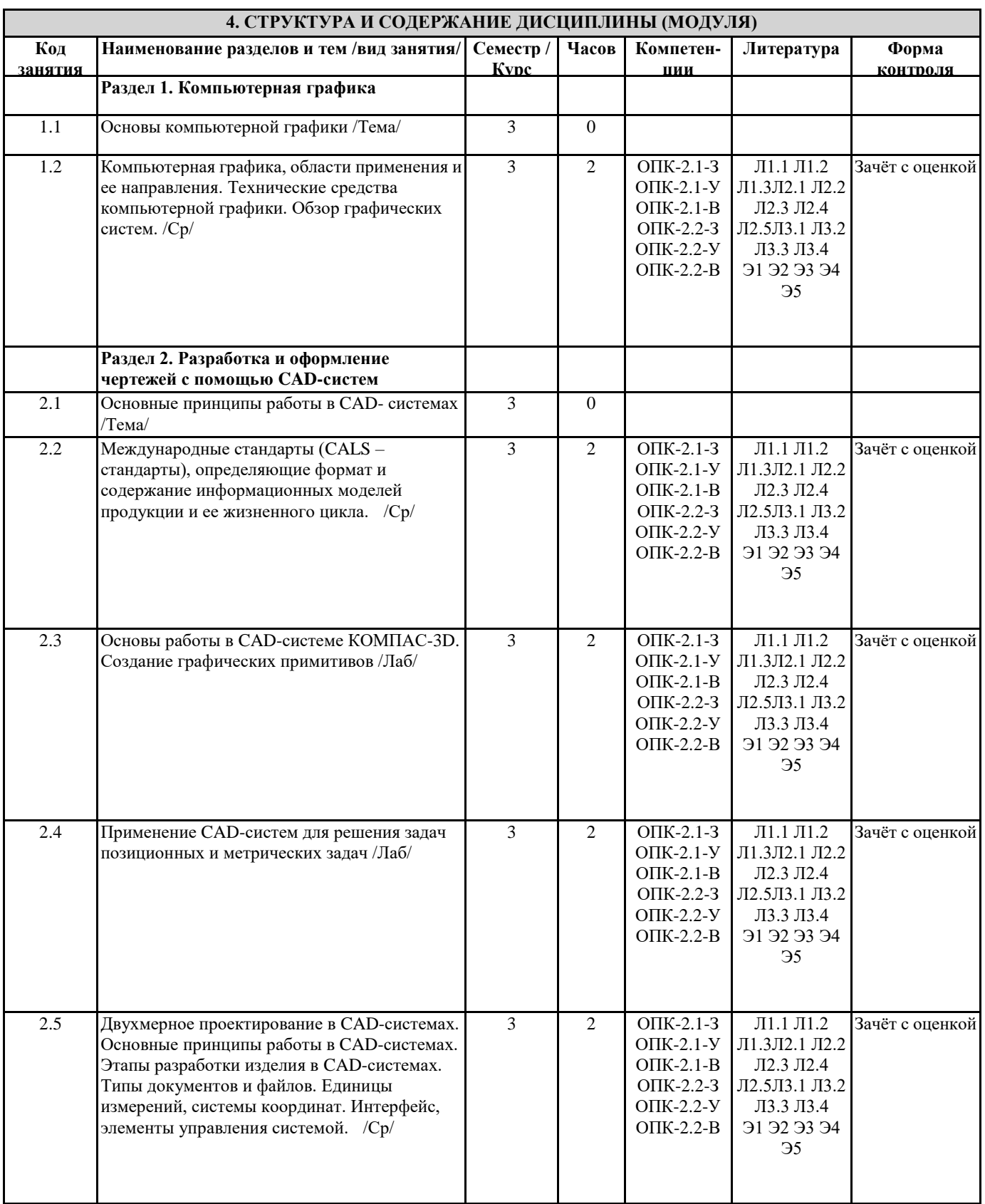

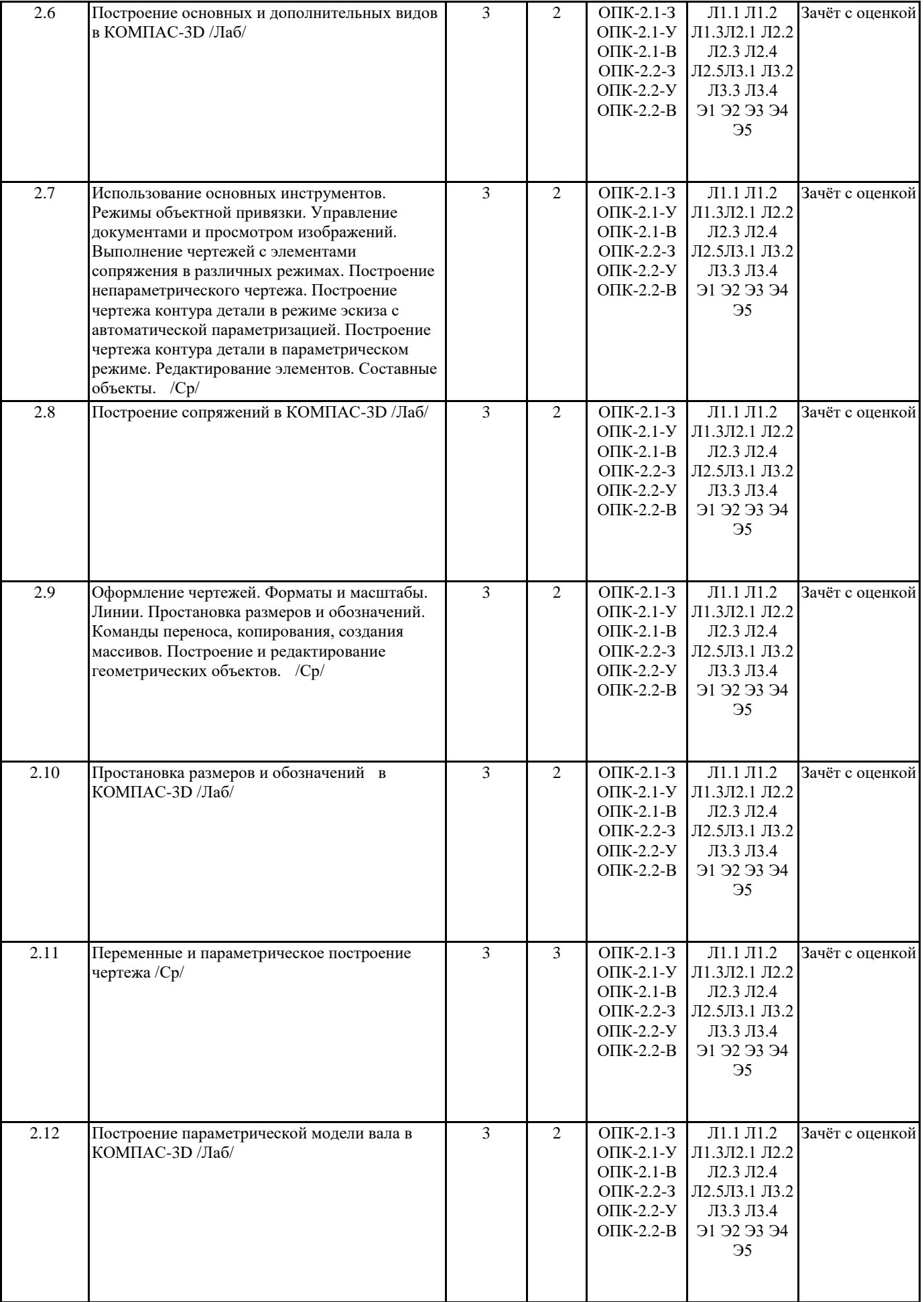

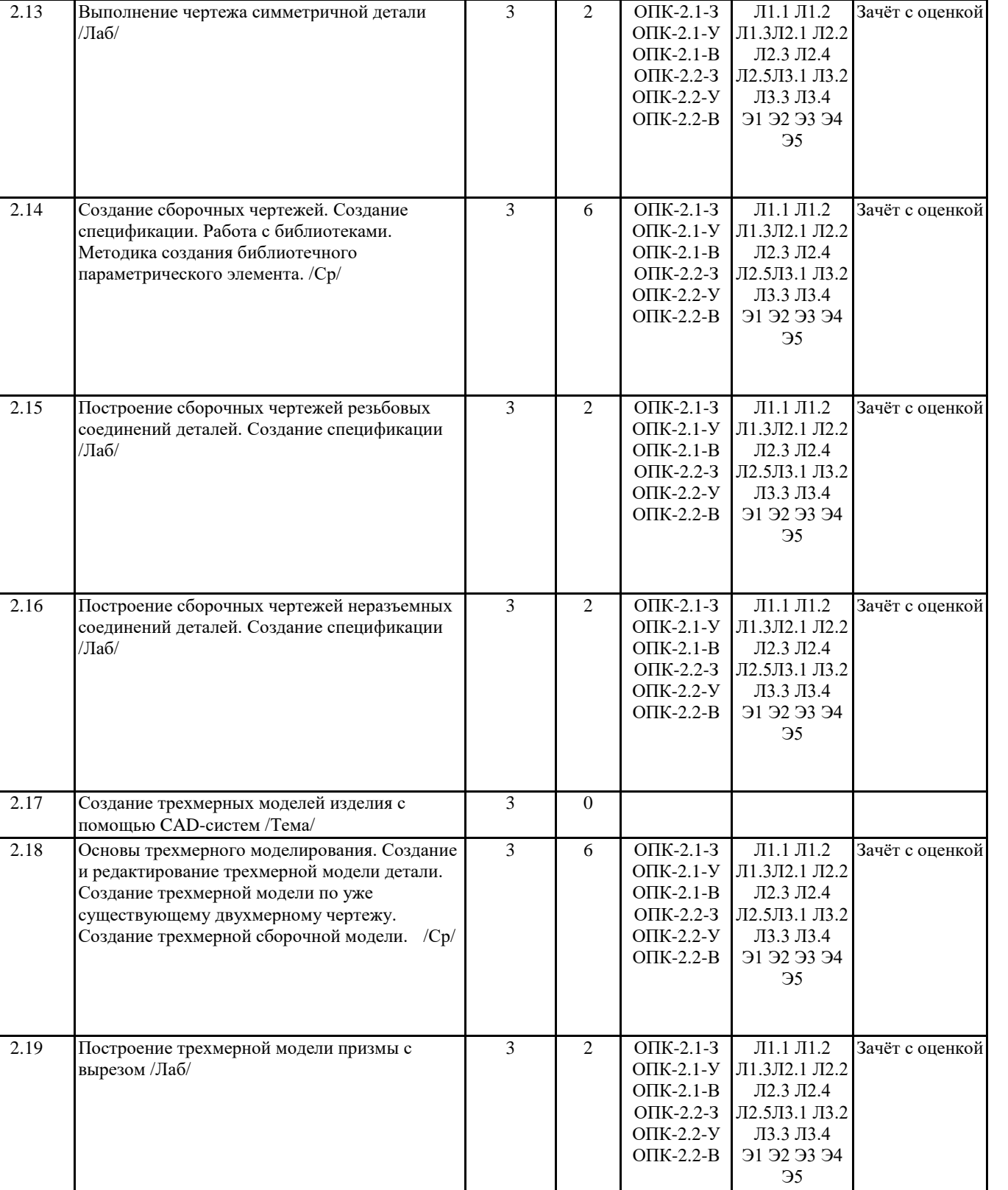

3 6 ОПК-2.1-З

ОПК-2.1-У ОПК-2.1-В ОПК-2.2-З ОПК-2.2-У ОПК-2.2-В

Л1.1 Л1.2 Л1.3Л2.1 Л2.2 Л2.3 Л2.4 Л2.5Л3.1 Л3.2 Л3.3 Л3.4 Э1 Э2 Э3 Э4 Э5

Зачёт с оценкой

2.20 Создание ассоциативных чертежей трехмерных моделей. Построение сечений и разрезов на чертежах. Визуализация моделей. /Ср/

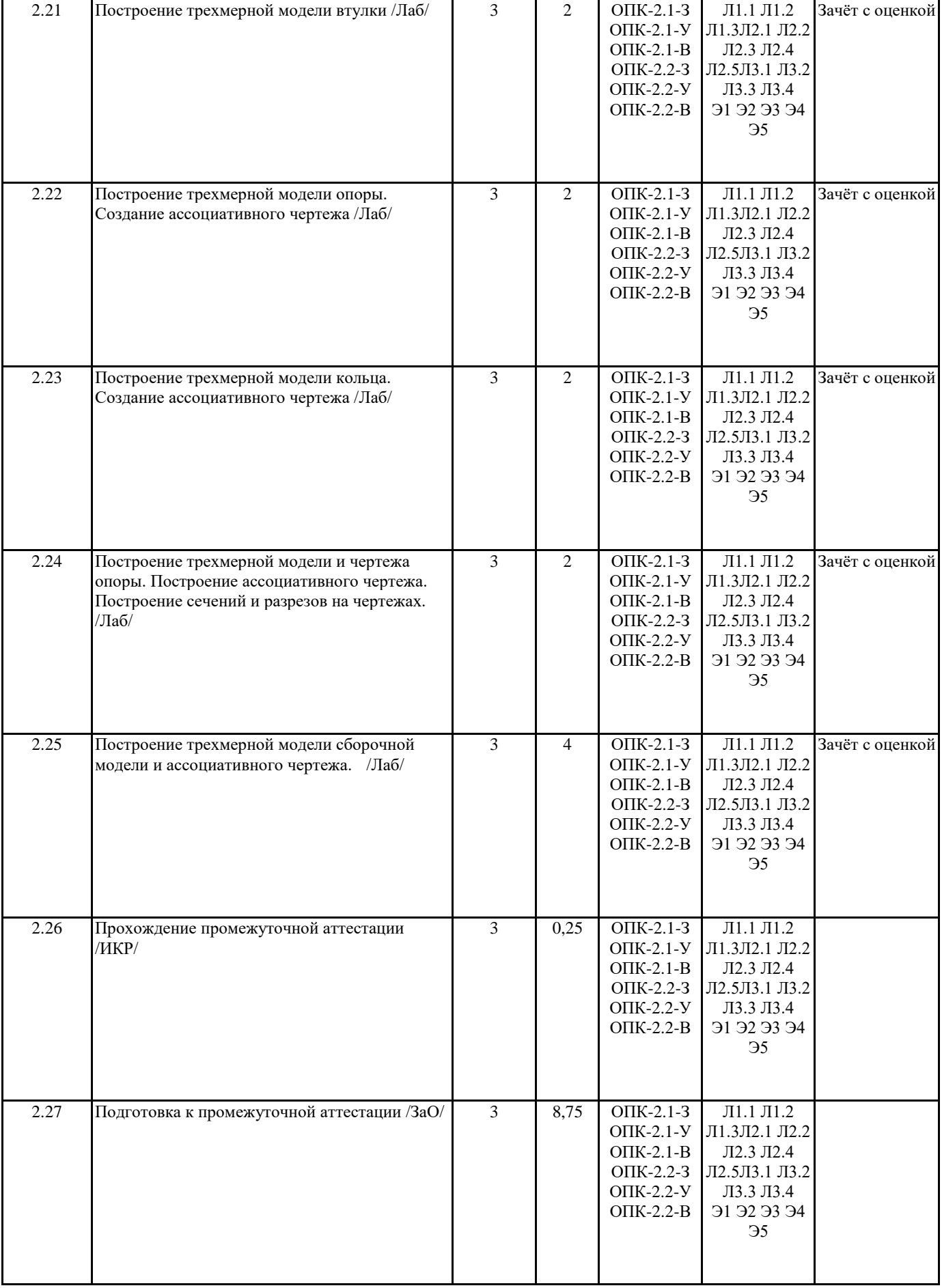

## **5. ОЦЕНОЧНЫЕ МАТЕРИАЛЫ ПО ДИСЦИПЛИНЕ (МОДУЛЮ)**

Оценочные материалы приведены в приложении к рабочей программе дисциплины (см. документ "Оценочные материалы по дисциплине "Компьютерная графика")

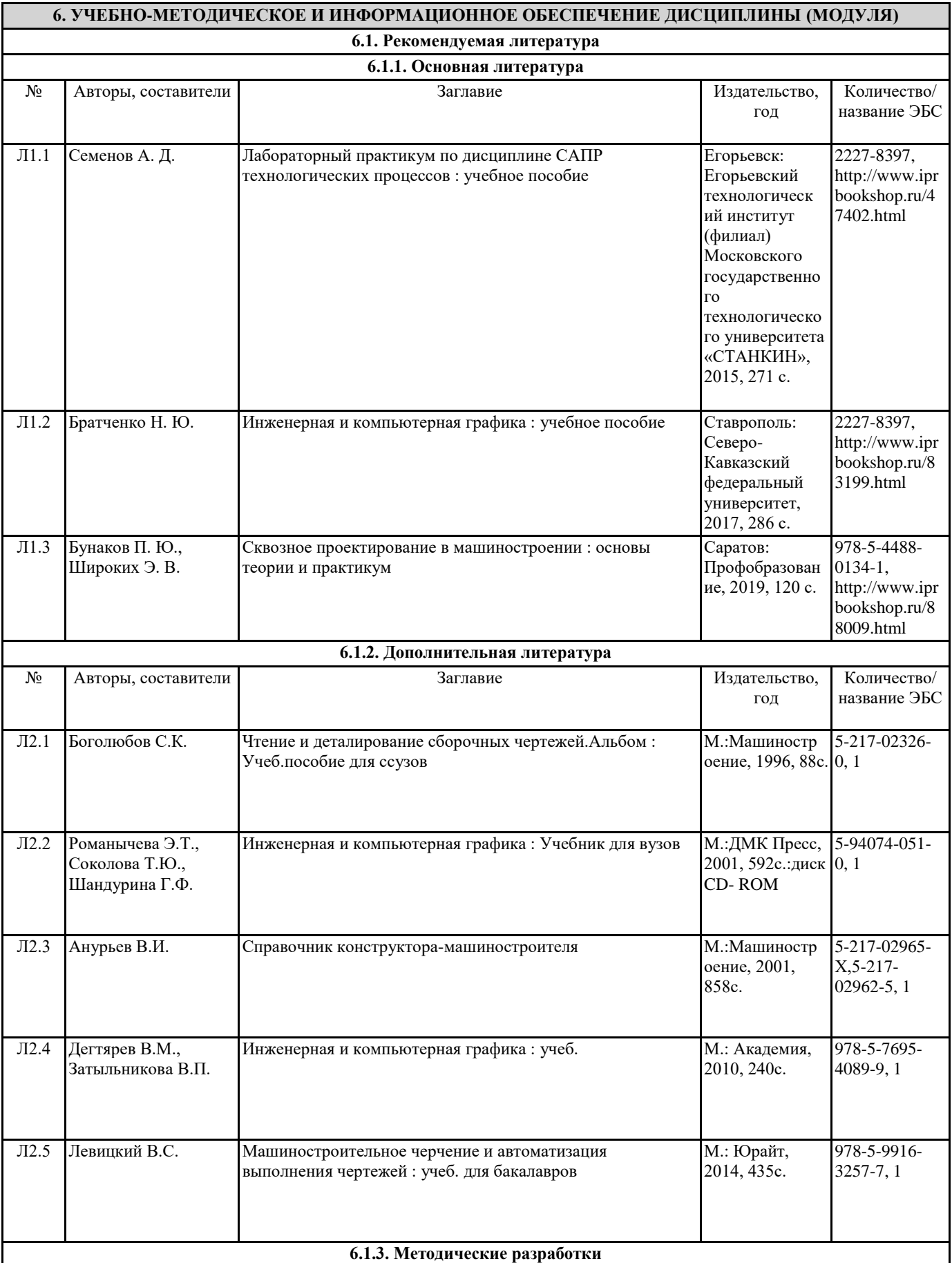

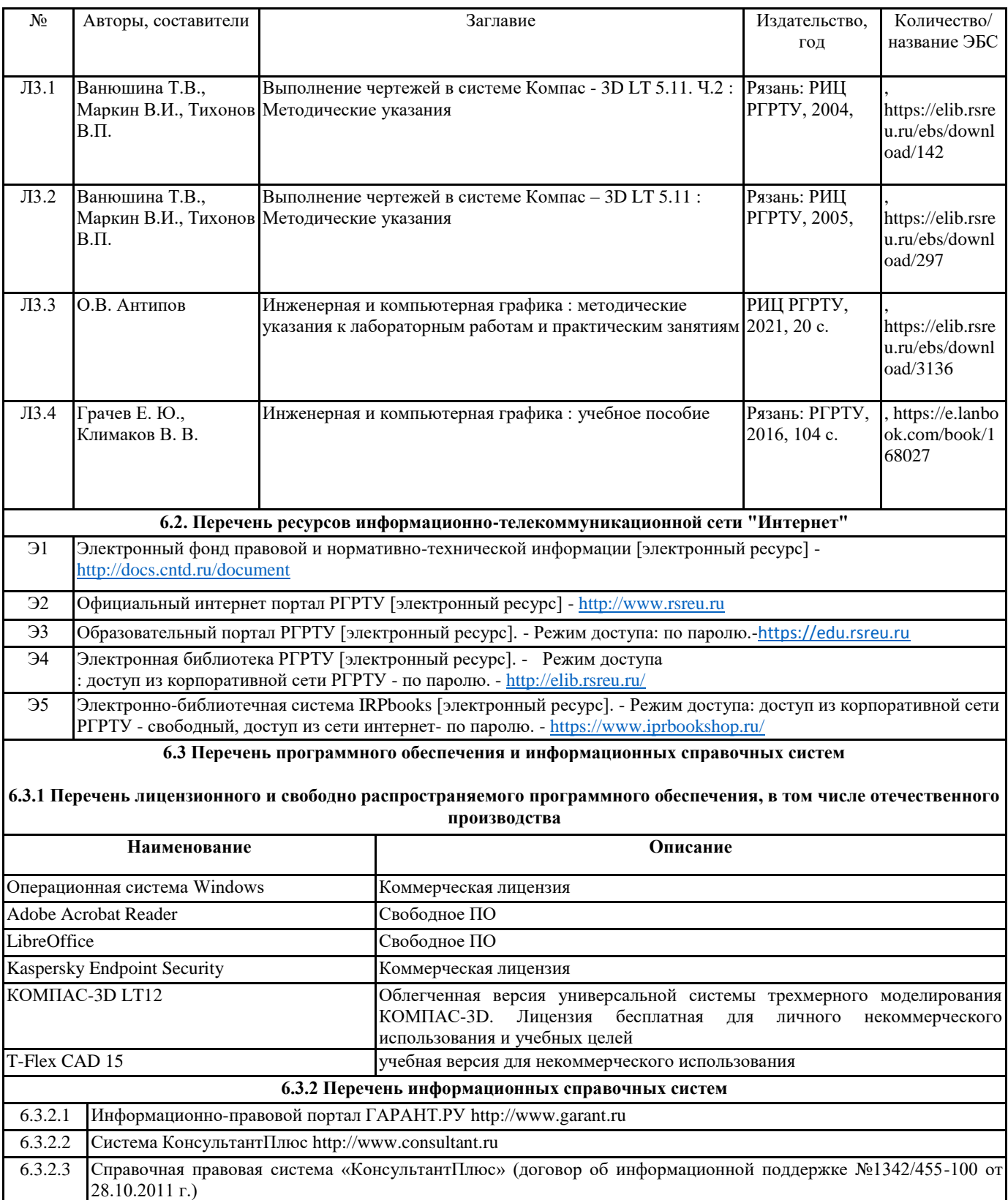

#### **7. МАТЕРИАЛЬНО-ТЕХНИЧЕСКОЕ ОБЕСПЕЧЕНИЕ ДИСЦИПЛИНЫ (МОДУЛЯ)**

1 342 учебно-административный корпус. Учебная аудитория для проведения занятий лекционного типа, лабораторных и практических занятий, самостоятельных занятий, проведения индивидуальных и групповых консультаций, проведение текущей и промежуточной аттестации (чертежный зал) Специализированная мебель: столы, оснащенные чертежной доской (27 рабочих мест), стулья , чертежные инструменты , модели геометрических фигур, учебные технические чертежи, стандартные и оригинальные детали технических изделий,сборочные единицы изделий машиностроения и приборостроения , альбомы учебных проектных чертежей общего вида изделий, плакаты по темам: «Шрифты», «Типы линий», «Виды – разрезы, сечения», динамические модели чертежей Монжа, измерительные инструменты, персональный компьютер (7 рабочих мест), мультмедийный проектор, экран

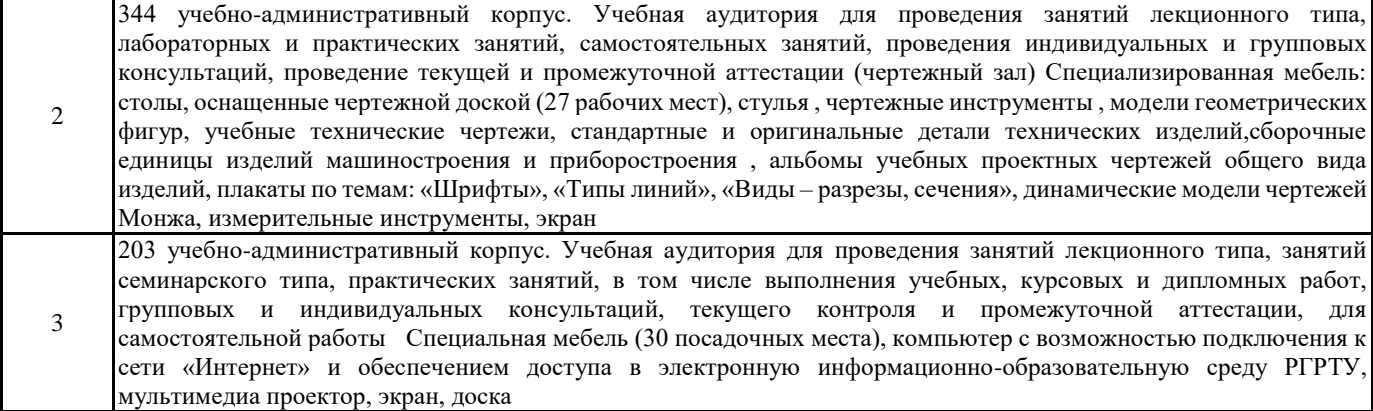

### **8. МЕТОДИЧЕСКИЕ МАТЕРИАЛЫ ПО ДИСЦИПЛИНЕ (МОДУЛЮ)**

Методическое обеспечение дисциплины приведено в приложении к рабочей программе дисциплины (см. документ "Методические указания дисциплины "Компьютерная графика")